## **AKTIVITÄT 3.2: Scratch Jr tactile Zeichne eine lustige Zeichnung**

**Drehe Bewegungsblöcke** 1 **und Spielsteine um (oder in einer Tasche mischen) Nehmen Sie einen Marker und legen Sie ihn in eine** 2 **zentrale Box Als haptische Alternative können Sie Kieselsteine, Kichererbsen oder geprägte Aufkleber verwenden. Nimm einen zufälligen** 3 **Bewegungsblock und einen Zähler** Ctuetile **Malen Sie mit dem Marker,** 4 **während Sie ihn wie durch die Blöcke angezeigt bewegen Wiederholen Sie die Schritte 3 und 4 mehrmals. Ta-da! Was ist** 5 **dabei herausgekommen? Teilen Sie es mit Ihren Kollegen Was passiert, wenn Sie jedes Mal versuchen, die Farben zu ändern? Können Sie sich Varianten dieser Aktivität vorstellen? Probieren Sie sie aus und erklären Sie es dem Rest Klasse**

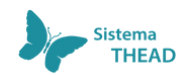

Erstellt vom Designteam der gemeinnützigen Organisation Sistema THEAD, SCCL. Dieses Werk ist unter der Creative Commons Attribution-NonCommercial-ShareAlike 4.0 International License lizenziert.

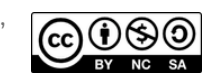